## Manual to enter local invoices to the Argentina Prospective Portal

**P&G** PO SOMETHING

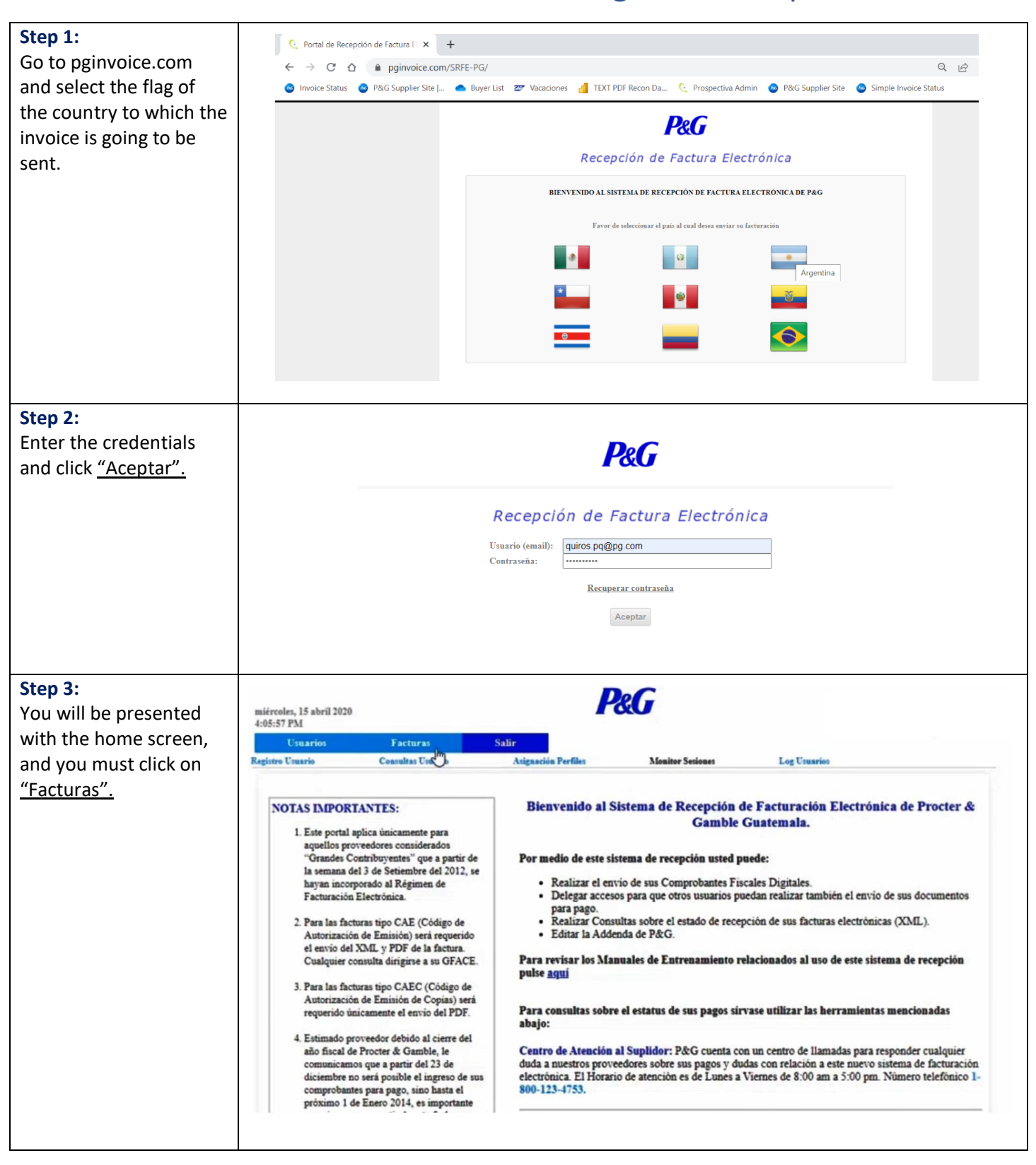

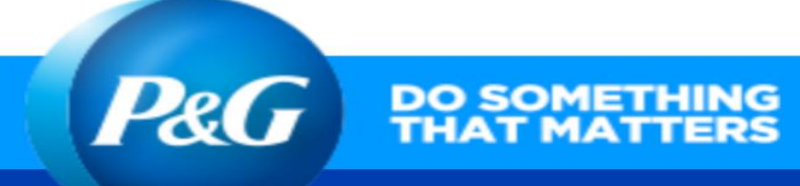

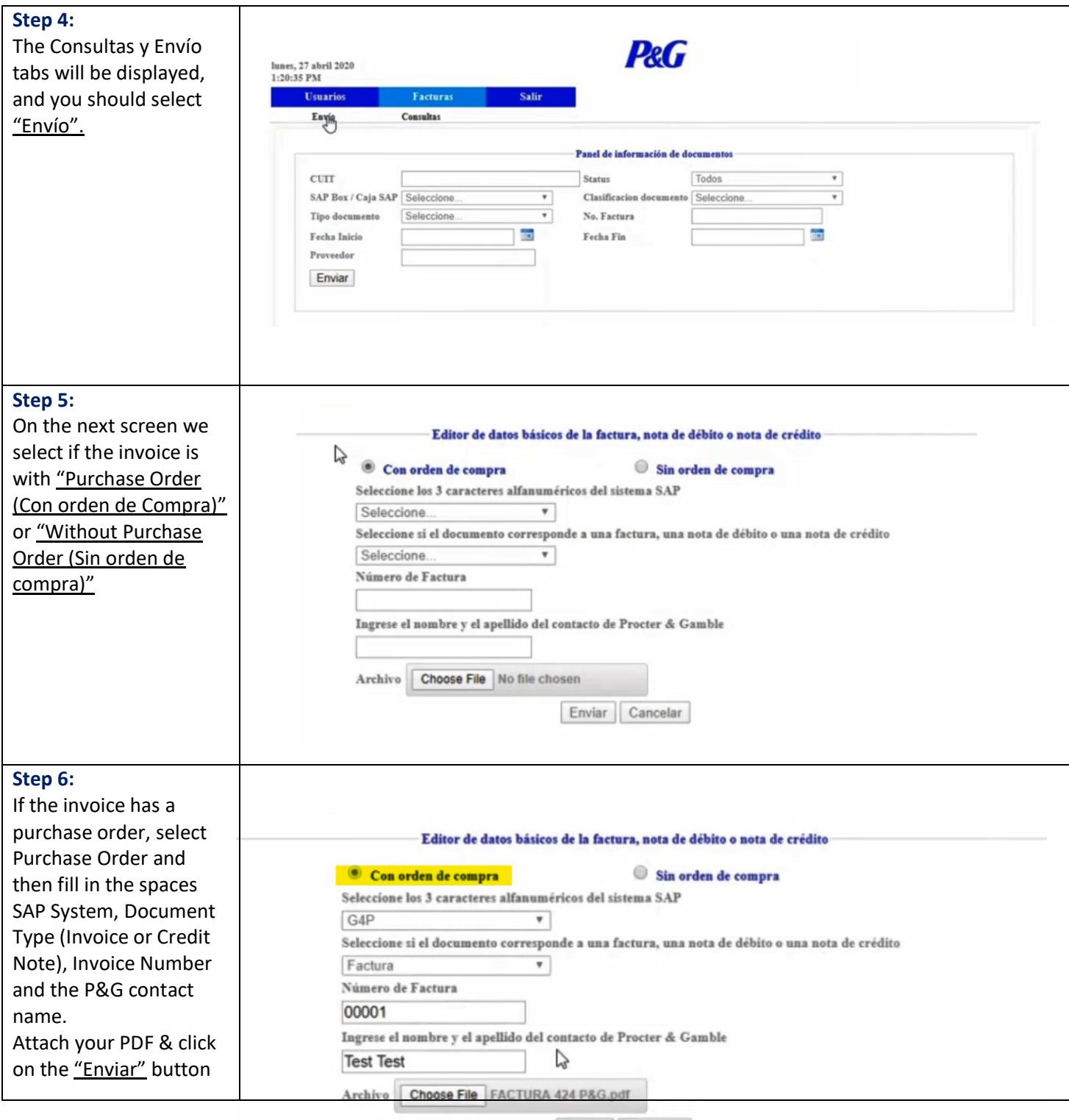

Enviar Cancelar

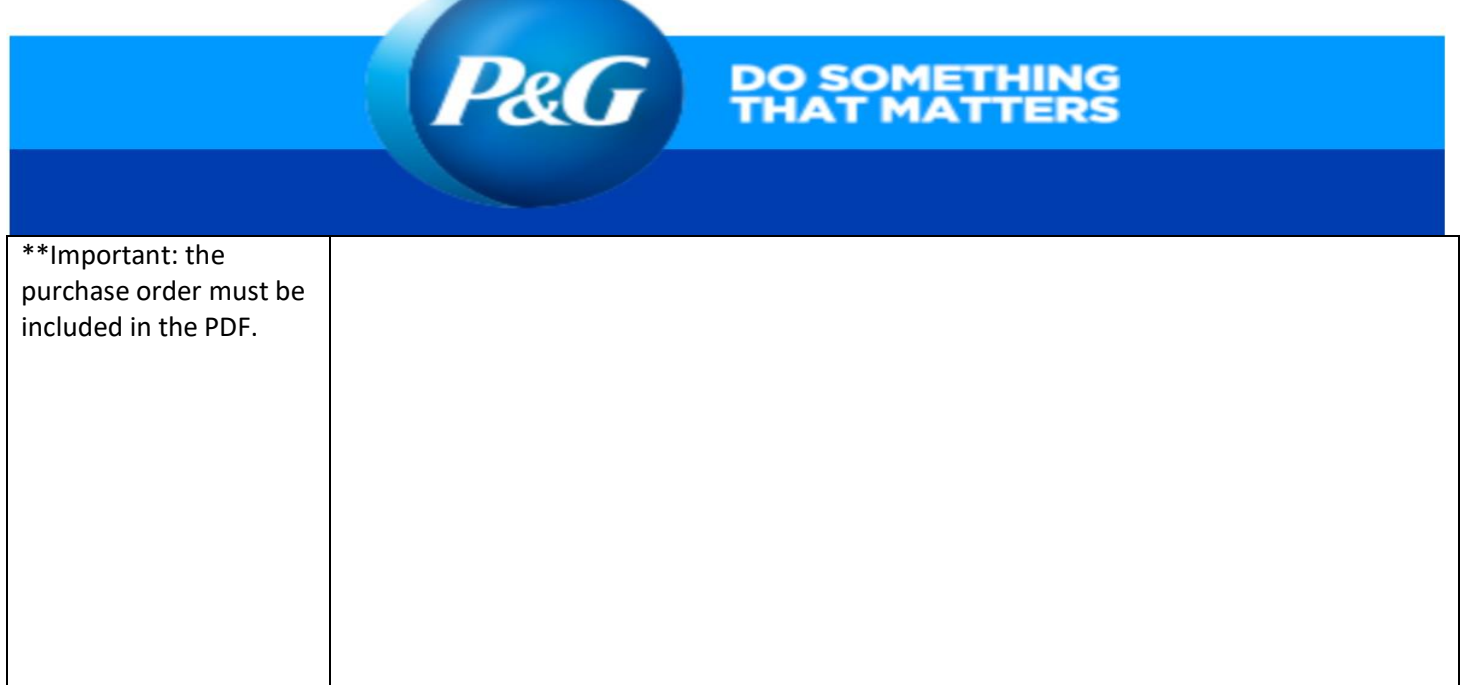

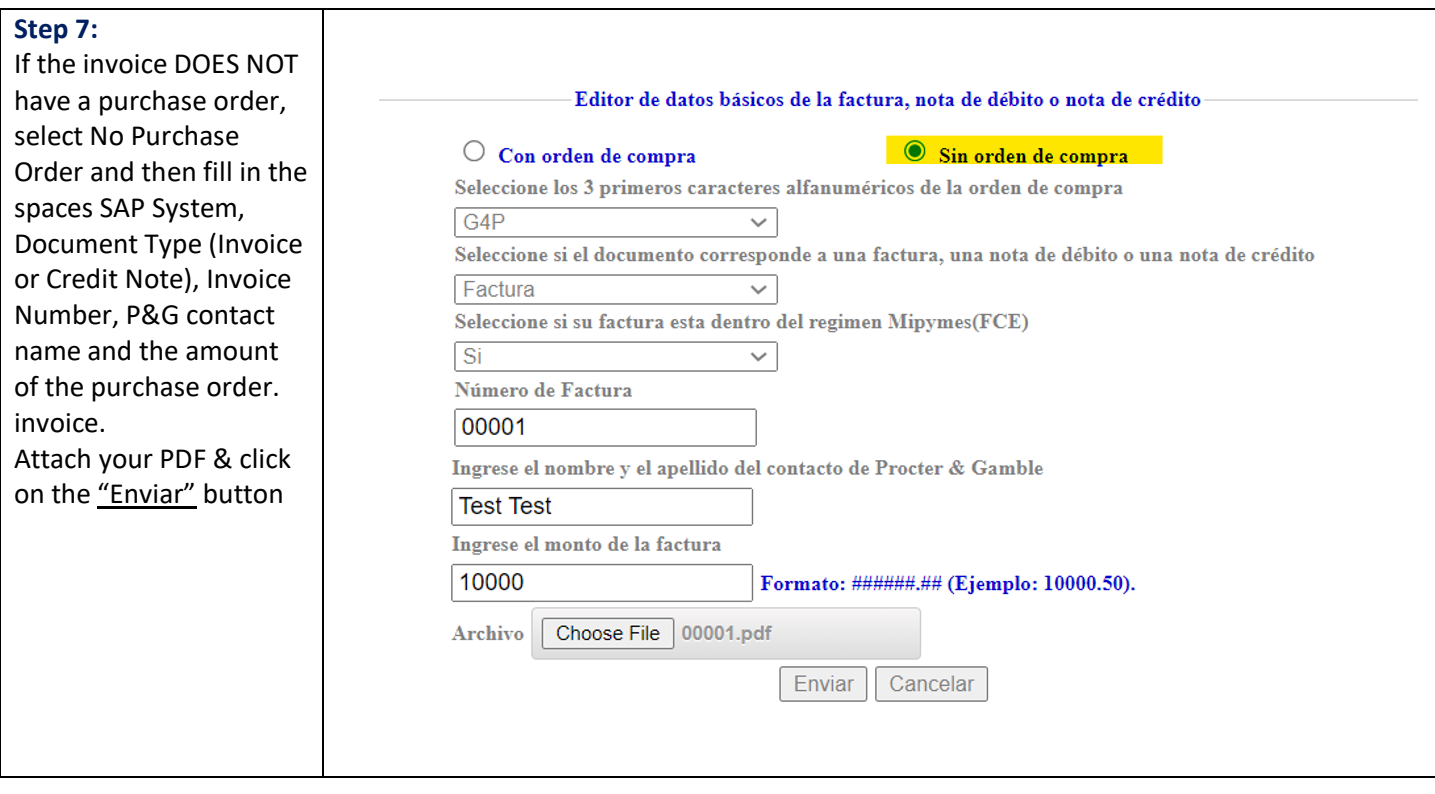